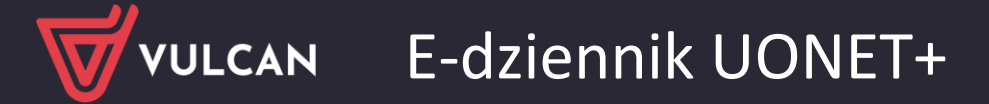

## Jak dołączyć do zebrania online?

Na Witrynie rodzica widoczne są informacje o planowanych zebraniach z rodzicami.

Tutaj rodzic może zapoznać się z agendą, czasem i miejscem zebrania.

Jeśli zebranie organizowane jest w wersji online widoczny jest również przycisk **DOŁĄCZ DO SPOTKANIA**.

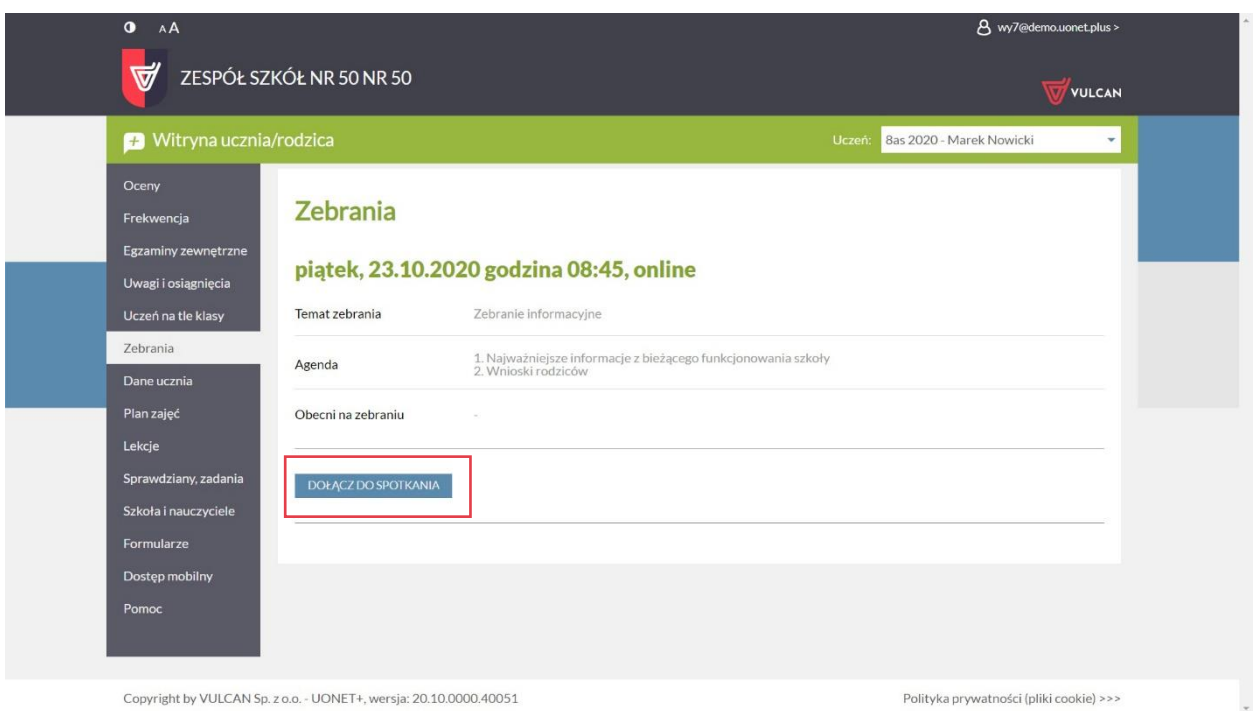

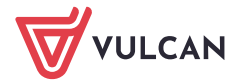